## **GRANICE I PRZEDZIAŁY UFNO**Ś**CIRoman Nowak**

Klasyczne przedziały ufności

- konstrukcja neymanowska i inne podejścia klasyczne
- ich blaski i cienie

Bayesowskie przedziały wiarogodności (*credible intervals*)Limit na masę cząstki Higgsa

# Przedział ufności − wprowadzenie

Pomiar przekroju czynnego σ = μ/*Lε*, μ − oczekiwana liczba zdarzeń,  $\varepsilon-$  efektywność detekcji,  $\mathcal{L}-$  świetlność.

Poissonowski model z parametrem  $\mu$  dla liczby *k* zliczeń. Eksperyment  $\rightarrow k = 3$ .<br>Jekie wertości 11 zoodzi

Jakie wartości  $\mu$  zgodzimy się zaakceptować?

 $P(k \le 3 | \mu = 5) \approx 0,265$   $P(k \ge 3 | \mu = 1,00) \approx 0,082$  $P(k \le 3 | \mu = 10) \approx 0,010$   $P(k \ge 3 | \mu = 0,50) \approx 0,014$  $P(k \le 3 | \mu = 13) \approx 0,001$   $P(k \ge 3 | \mu = 0,20) \approx 0,001$ 

**Konkluzja**: przedział ufności  $\mu \in [0,5; 10,0]$  na poziomie ufności  $1 - \alpha = 1 - 0,010 - 0,014 = 0,976$ 

Jaką wartość  $\alpha$  mam wybrać?

# Przedział ufności (Neyman, 1937)

#### **Recepta:**

- zmienna losowa *x* o rozkładzie  $f(x|\theta)$ ,
- trzy **zadane** liczby:  $0 < \alpha < 1$  oraz  $0 < \beta < \gamma < 1$ , takie że:  $\gamma - \beta = 1 - \alpha,$
- $P(X \le x_0 | \theta) = \beta$ ,  $P(X \le x_0 | \theta) = \gamma$ • przy ustalonej wartości  $\theta$ , wynik  $x_0$  pomiaru ustanawiamy kwantylami  $x_{\beta}$ i  $x_{\gamma}$ rzędu  $\beta$  i rzędu  $\gamma$  rozkładu  $f(x|\theta)$ :

(kwantyl  $x_p$  rzędu  $p$  to taka wartość  $x_p$  zmiennej  $x$ , że  $P(x \le x_p) = p$ )

• rozwiązania obu równań względem θ, wyznaczaja **przedziałufności** [ $\theta_{\text{min}}, \theta_{\text{max}}$ ] na poziomie ufności 1 − α

$$
1 - \alpha = P\left(x_{\beta} \le x \le x_{\gamma} | \theta\right) = P\left(\theta_{\min} \le \theta \le \theta_{\max} | x_{0}\right) \tag{??}
$$

## Konstrukcja Neymana

Przy ustalonej wartości *θ*, wyznaczamy kwantyle  $x_{\beta}$ i  $x_{\gamma}$ :

 $P(X \leq x_{\beta} | \theta) = \beta, \quad P(X \leq x_{\gamma} | \theta) = \gamma$ 

Przykład − rozkład wykładniczy:

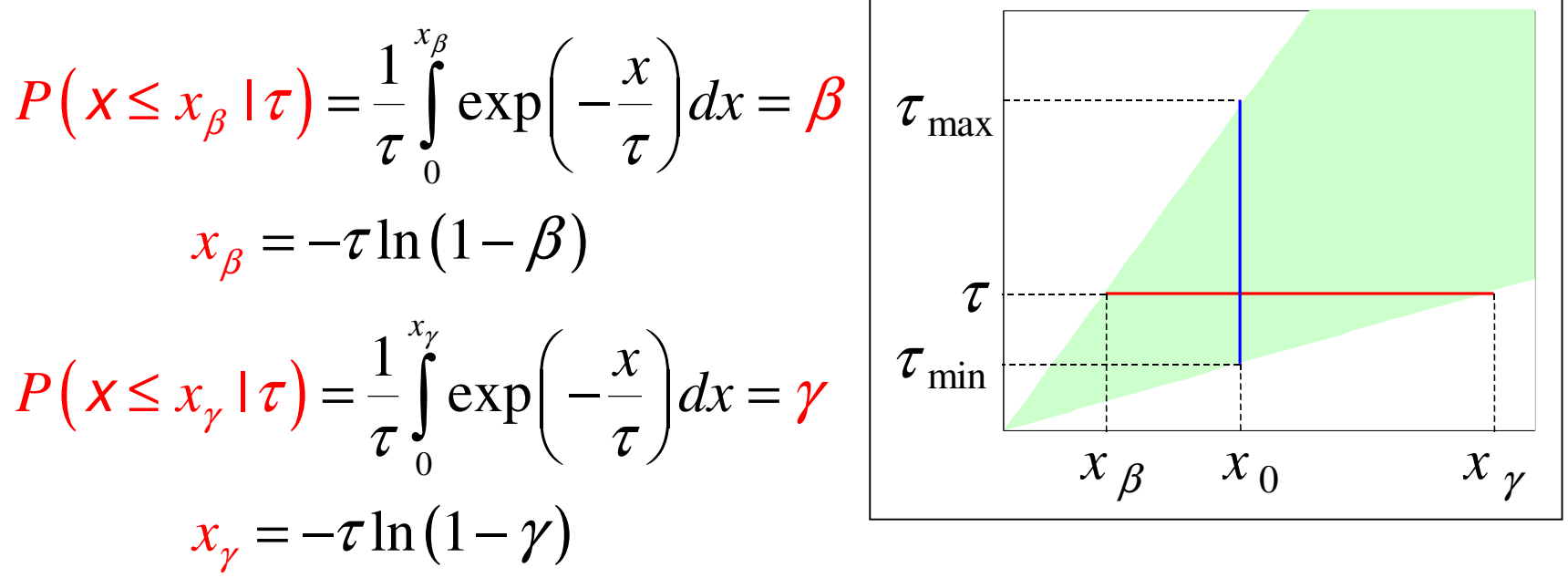

Wykres konstruujemy "w poziomie", przedziały ufności odczytujemy "w pionie".

# Dolna i górna granica

**Dolna granica** obszaru ufności, gdy: $x_{\beta} =$ ,, $-\infty$ " (rząd  $\beta = 0$ )

 $P(X \leq x_0 | \theta) = \gamma \Rightarrow \theta \in [\theta_{\min}, \infty]$ 

**jednostronny** przedział ufnościna poziomie ufności  $\gamma$ ( = 1 –  $\alpha$ )

**Górna granica** obszaru ufności, gdy: $x_{\gamma} =$ ,, $\infty$ " (rząd  $\gamma = 1$ )

 $P(X \leq x_0 | \theta) = \beta \Rightarrow \theta \in [-\infty, \theta_{\text{max}}]$ 

**jednostronny** przedział ufnościna poziomie ufności  $1 - \beta$  ( =  $1 - \alpha$ )

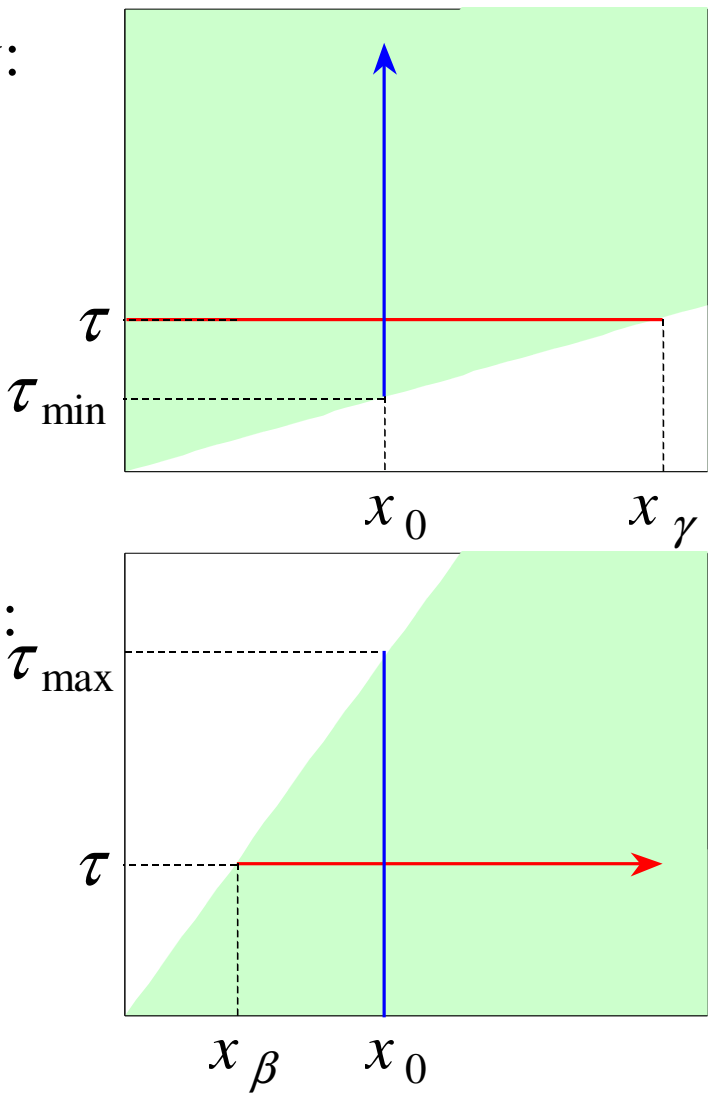

# Dolna i górna granica − przykład

Wyznaczanie efektywności detektora

Model dwumianowy: prawdopodobieństwo *k* sukcesóww *<sup>n</sup>* próbach. PoŜądamy oceny parametru *p*:

$$
\hat{p} \pm s_{\hat{p}} = \frac{k}{n} \pm \sqrt{\frac{\hat{p}(1-\hat{p})}{n-1}},
$$
 ale:  $\hat{p} \pm s_{\hat{p}} = \begin{cases} 0, & k = 0, \\ 1, & k = n, \end{cases}$ 

**Rozważny student:** 

$$
\beta = 0 \Rightarrow P(k=0|p) = (1-p)^n = 1-\alpha \Rightarrow p \in [0; 1-\sqrt[n]{1-\alpha}]
$$
  

$$
\gamma = 1 \Rightarrow P(k<100|p) = p^n = 1-\alpha \Rightarrow p \in [\sqrt[n]{1-\alpha}; 1]
$$
  
Dla n = 100 oraz 1 - \alpha = 0,95: p<sub>max</sub> \approx 0,03, p<sub>min</sub> \approx 0,97

**Jeszcze bardziej rozważny student:** a może należałoby wyznaczyć granice także wtedy, gdy  $k = 1, 2, 3, ...$ ?

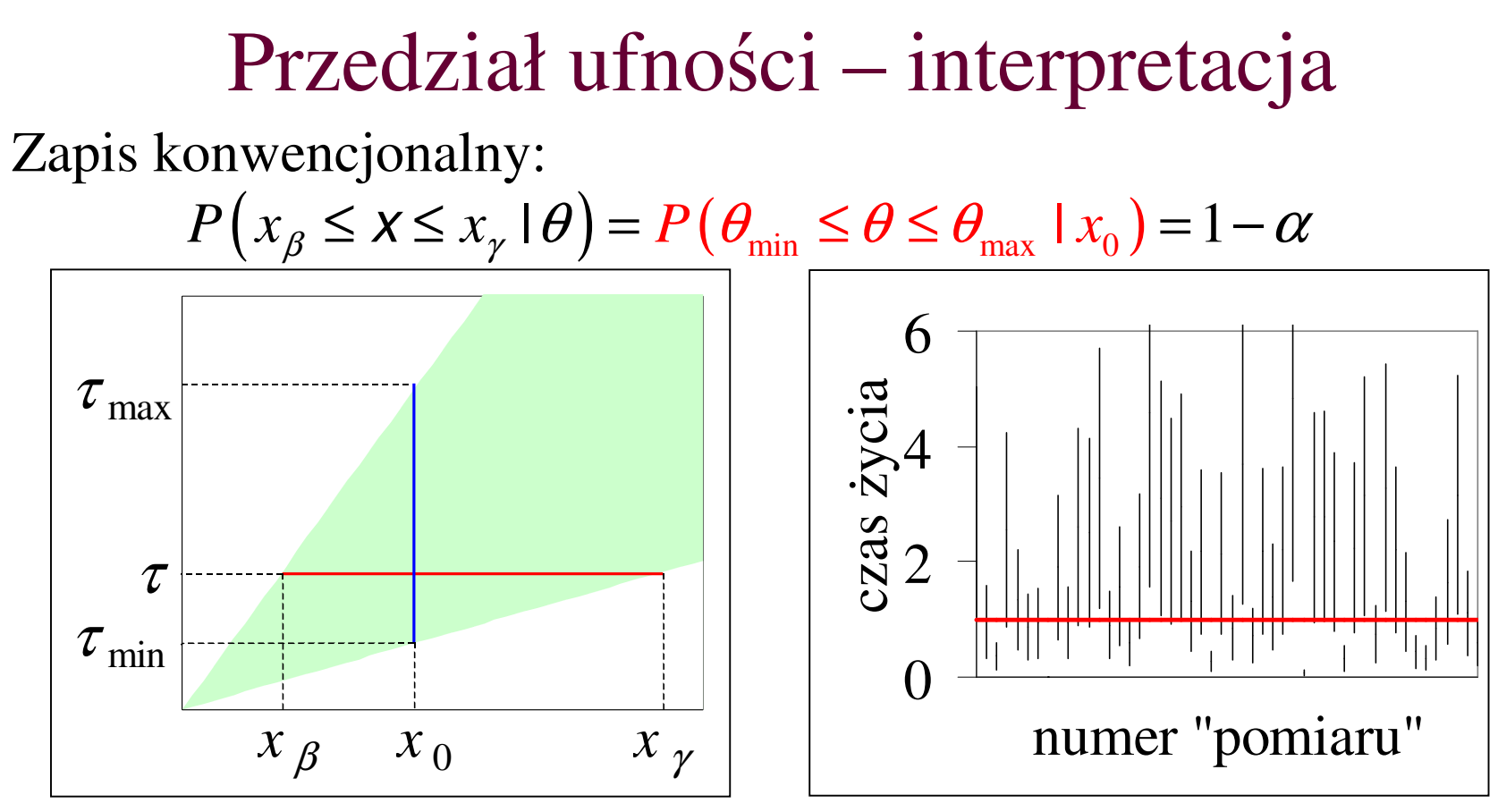

#### **Liczba 1 –** α **okre**ś**la prawdopodobie**ń**stwo**:

- Ŝ*e przedział* [θmin, θmax], *zawiera (pokrywa) parametr* <sup>θ</sup>*,* **a nie**
- *prawdopodobie*ń*stwo znalezienia parametru w tym przedziale!!!*

# Odkrycie (przez prasę) cząstki Higgsa

Dwie hipotezy:

•  $H_0$  – istnieje cząstka Higgs z masą około 115 GeV

• *H*<sub>1</sub> – cząstka ta jest znacznie bardziej masywna lub nie istniej Wynik doświadczalny:

*P*(dane , jak są" lub obserwacja bardziej ekstremalna $H_1$ ) = 1%

Prasa:  $P(H_1|$ dane) = 1%, *ergo*:  $P(H_0|$ dane) = 99%

 $P(A|B) \neq P(B|A)$ 

# Przedział ufności – wariant I

Skoro  $\gamma - \beta = 1 - \alpha$ , mamy jeden parametr swobodny Konwencja **centralnego przedziału**

$$
\beta = \frac{\alpha}{2}, \quad \gamma = 1 - \frac{\alpha}{2}
$$

- zalecana (obok konwencjiuporządkowanego stosunkuwiarogodności) przez PDG
- zastosowania ograniczone dojednego parametru i jednejzmiennej $\int x \beta$

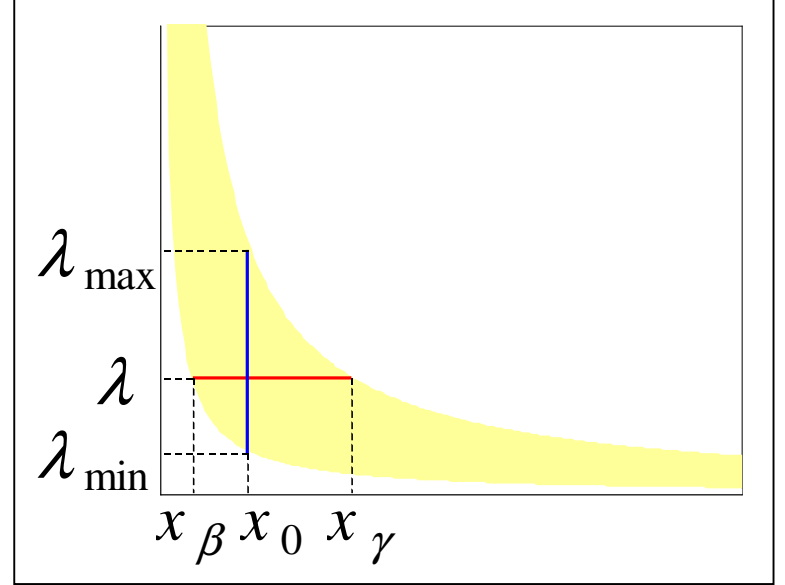

• przedziały niezmiennicze przy zamianie zmienneji współzmiennicze przy reparametryzacji,

np. dla rozkładu wykładniczego,  $1 - \alpha = 0.9$ ,  $\tau = 1$ ,  $x_0 = 1$ : przedział centralny:  $\tau \in [0,33; 19,50]$ ,  $\lambda \in [0,05; 3,0]$ 

## Przedział ufności – wariant II

Konwencja **najkrótszego przedziału**

$$
P(x \le x_0 \mid \theta) = \gamma \implies \theta_{\text{max}} = P^{-1}(x_0, 1 - \alpha + \beta),
$$
  

$$
P(x \le x_0 \mid \theta) = \beta \implies \theta_{\text{min}} = P^{-1}(x_0, \beta),
$$

$$
P(x \le x_0 \mid \theta) = \beta \implies \theta_{\min} = P^{-1}(x_0, \beta),
$$

możemy więc poszukiwać przedziału o najkrótszej długości

 $\theta_{\text{max}} - \theta_{\text{min}} = \min (\beta)$ 

- definiowalny w przypadku wielu parametrów
- trudne obliczenia
- granice zależą od parametryzacji np. dla rozkładu wykładniczego,  $1 - \alpha = 0.9, \tau = 1, x_0 = 1$ : przedział centralny:  $\tau \in [0,33; 19,50]$ ,  $\lambda \in [0,05; 3,0]$ przedział najkrótszy:  $\tau \in [0; 9, 5]$ ,  $\lambda \in [0; 2, 3]$

# Przedział ufności – wariant III

Konwencja **równej g**ę**sto**ś**ci**

$$
L(x_{\beta} | \theta) = L(x_{\gamma} | \theta)
$$

$$
\gamma - \beta = 1 - \alpha
$$

$$
L(x_{\beta} | \theta) = L(x_{1-\alpha+\beta} | \theta)
$$

- $\bullet$  zazwyczaj krótszy niż przedziały centralne
- definiowalny w przypadkuwielowymiarowym
- trudne obliczenia
- granice zależą od zmiennej losowej

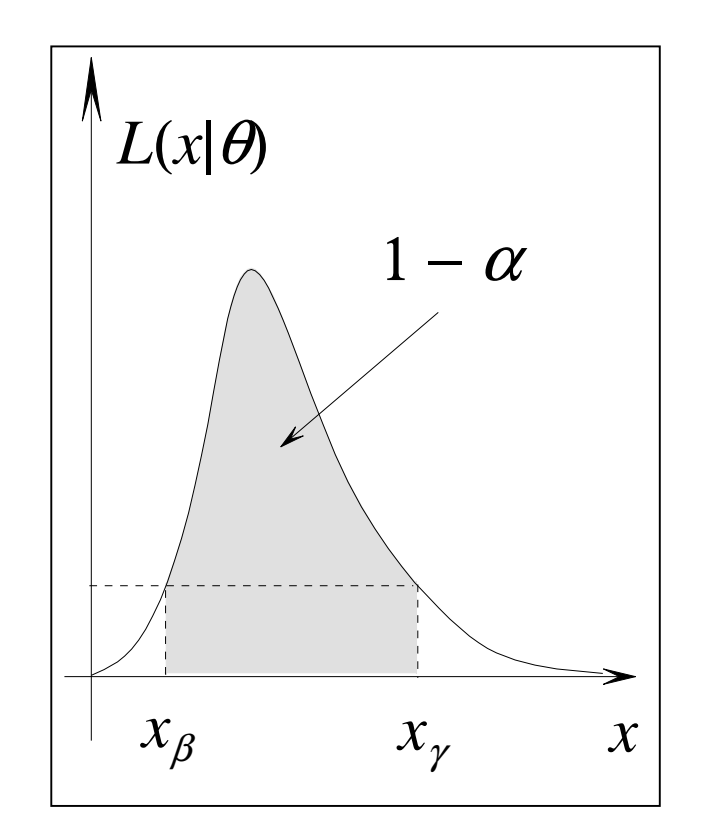

# Przedział ufności – wariant IV

Konwencja **symetrycznego przedziału**:

$$
\hat{\theta} - \theta_{\min} = \theta_{\max} - \hat{\theta} \qquad \hat{\theta} \text{ ocean parametru } \theta
$$

Atrakcyjny koncept, bo opisuje rodzaj symetrycznejniepewności

- ograniczenie do jednego parametru
- trudne obliczenia
- granice nie są współzmiennicze przy reparametryzacji

# Przedział ufności – pokrycie

 Absolutnie niezbywalna własność w podejściu klasycznymNie jest to problem dla zmiennej ciągłej:  $P(x_\beta \le x \le x_\gamma) = 1 - \alpha$ Zmienna dyskretna:  $P_k(p) = p(1-p)^{k-1}$ , przedział centralny,  $\alpha = 0.05, p = 0.5$ :

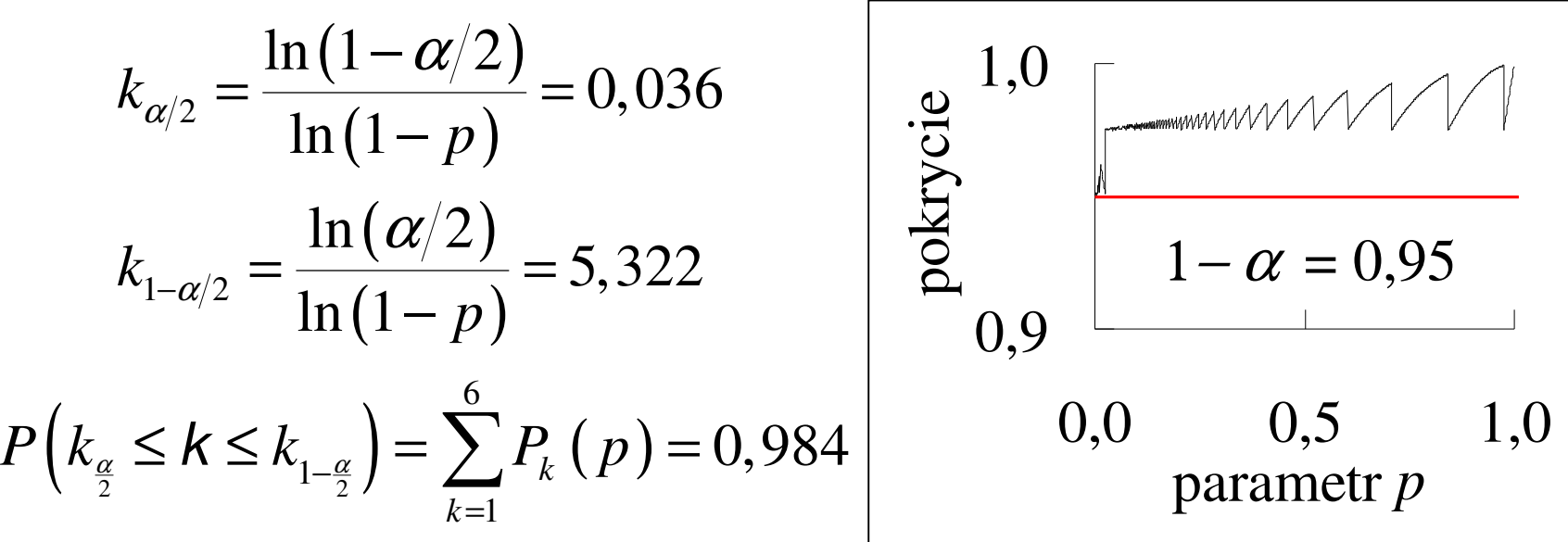

Zgoda na pokrycie nadmierne (konserwatywny przedział)

# Parametr zakłócający (*nuisance*)

Statystyka x o rozkładzie  $f(x|\theta, \varphi)$ :

- $\theta$  przedmiot zainteresowania
- $\varphi$  parametr uprzykrzający życie
- Formalne: wprowadzamy statystyk<sup>ę</sup>swobodną  $u$  dla parametru  $\varphi$ , a wtedy *f*(*x*|*θ*,*ϕ*) → *g*(*u*|*θ*): mało realistyczne<br>(zazwyczai utrata informacii) (zazwyczaj utrata informacji)
- Faktoryzacja:  $f(x|\theta,\varphi) = f_y(y|\theta) f_z(z|\varphi)$
- Zamiana parametru prowadząca dofaktoryzacji
- Globalny przedział: dobry dla każdej wartości  $\varphi$  – trudne, nadmierne pokrycie
- Metoda często spotykana, ale błędna: ocenić  $\varphi$  z danych i podstawić – gwałci pokrycie!

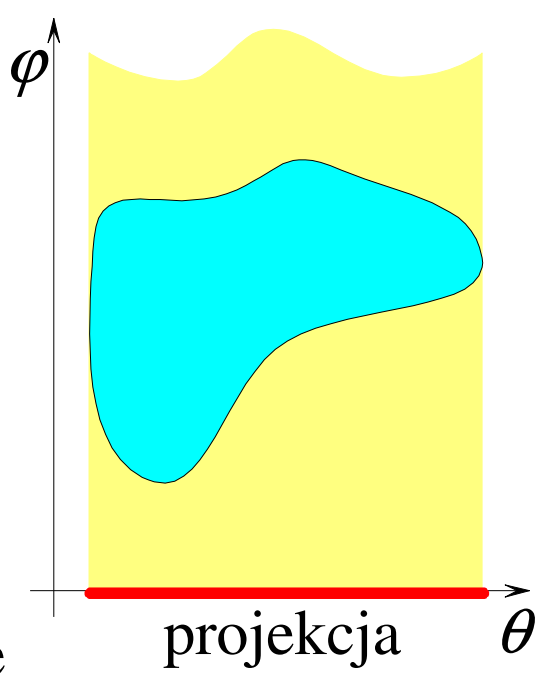

# Niefizyczne (puste) przedziały ufności

Pomiar masy antyneutrino elektronowego z rozpadu trytu:

$$
m^2 = (-1, 1 \pm 2, 4) \,\mathrm{eV}^2
$$

Centralny, gaussowski przedział ufności na poziomie 95%:

 $[\theta_{\min}, \theta_{\max}] = [x_0 - 1, 96\sigma; x_0 + 1, 96\sigma]$ 

Gdyby 2,4 eV<sup>2</sup>  $\rightarrow$  0,6 eV<sup>2</sup>, to  $m^2 \in [-2,76; 0,08]$  eV<sup>2</sup>.

## Eksperymenty zliczające

*s* – liczba przypadków sygnału, o rozkładzie Poissona <sup>P</sup>(*s*|µ)

$$
P(S \le N | \mu) = \sum_{s=0}^{N} \mathcal{P}(s | \mu) = \alpha \implies \begin{cases} \alpha = 0,1 \\ N = 0 \end{cases} \implies \mu_{\text{max}} = 2,30
$$

*b* – liczba przypadków tła, o rozkładzie Poissona P(*b*|λ) $n = s + b$  – suma, podlega rozkładowi Poissona  $P(n|\mu + \lambda)$ 

$$
P(n \le N \mid \mu + \lambda) = \sum_{n=0}^{N} P(n \mid \mu + \lambda) = \alpha
$$

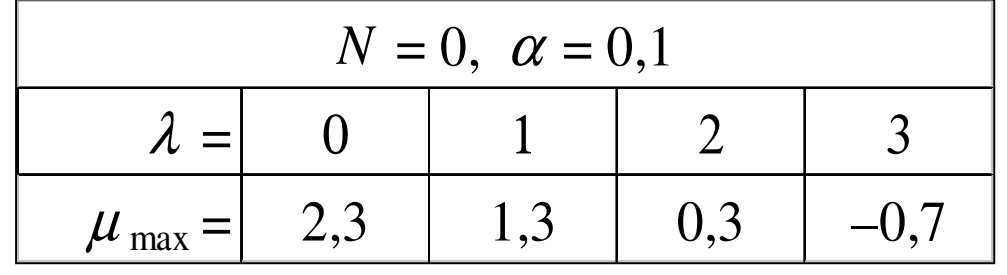

# Krótki kurs teorii testów

Własności testów:

- moc prawdopodobieństwo odrzucenia falszywej hipotezy
- $\bullet$  zgodność moc testu dąży do jedności ze wzrostem próbki
- $\bullet$  brak obciążenia szansa zaakceptowania fałszywej hipotezy  $H_0$  jest mniejsza niż szansa jej odrzucenia gdy jest prawdziwa

#### **Doskonałe narz**ę**dzie do produkcji przedziałów ufno**ś**ci!!!**

Stosunek wiarogodności  $R(x|\theta_0)$ 

$$
R(x | \theta_0) = \frac{\mathcal{L}(x | \theta_0)}{\mathcal{L}(x | \hat{\theta}_{MW})} \le 1
$$

statystyka jednostajnie najmocniejszego, zgodnegoi nieobciążonego testu hipotezy  $H_0(\theta = \theta_0)$  przeciw  $H_1(\theta \neq \theta_0)$ .

# Przedział ufności – wariant V

#### Konwencja **selektywnego przedziału**

#### Minimalizuje **ryzyko bł**ę**du drugiego rodzaju** – z minimalnym prawdopodobieństwem (na pewno mniejszymniż 1  $1 - \alpha$ ) zawiera nieprawdziwą wartości parametru  $\theta$

- $\bullet$  potężny i atrakcyjny koncept, ale niełatwy do wprowadzenia w życie, jeśli nie istnieje statystyka dostateczna
- przedział niezmienniczy względem zmienneji współzmienniczy przy reparametryzacji

Konwencja **uporzadkowanego stosunku funkcjiwiarogodno**ś**ci** (*likelihood ratio ordering*), zwana **podej**ś**ciemzunifikowanym**, daje przedziały selektywne

## Podejście zunifikowane I

Feldman i Cousins: konstrukcja Neymana "w poziomie"

Przykład: rozkład Poissona P(*n*|µ<sup>+</sup>λ) z tłem dla  $\mu = 0.5$  oraz  $\lambda = 3, 1 - \alpha = 0.9$  i  $\mu_{MW} = \max(0; n - \lambda)$ o włączeniu wartości *n* decyduje statystyka *R*(*n|*θ, λ)

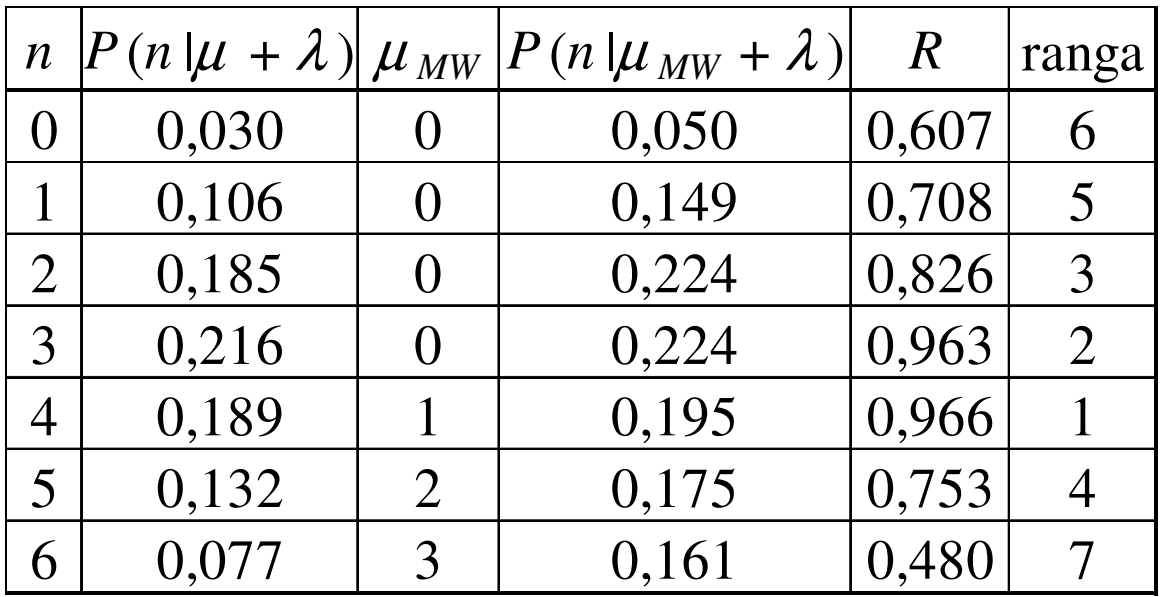

#### Podejście zunifikowane II

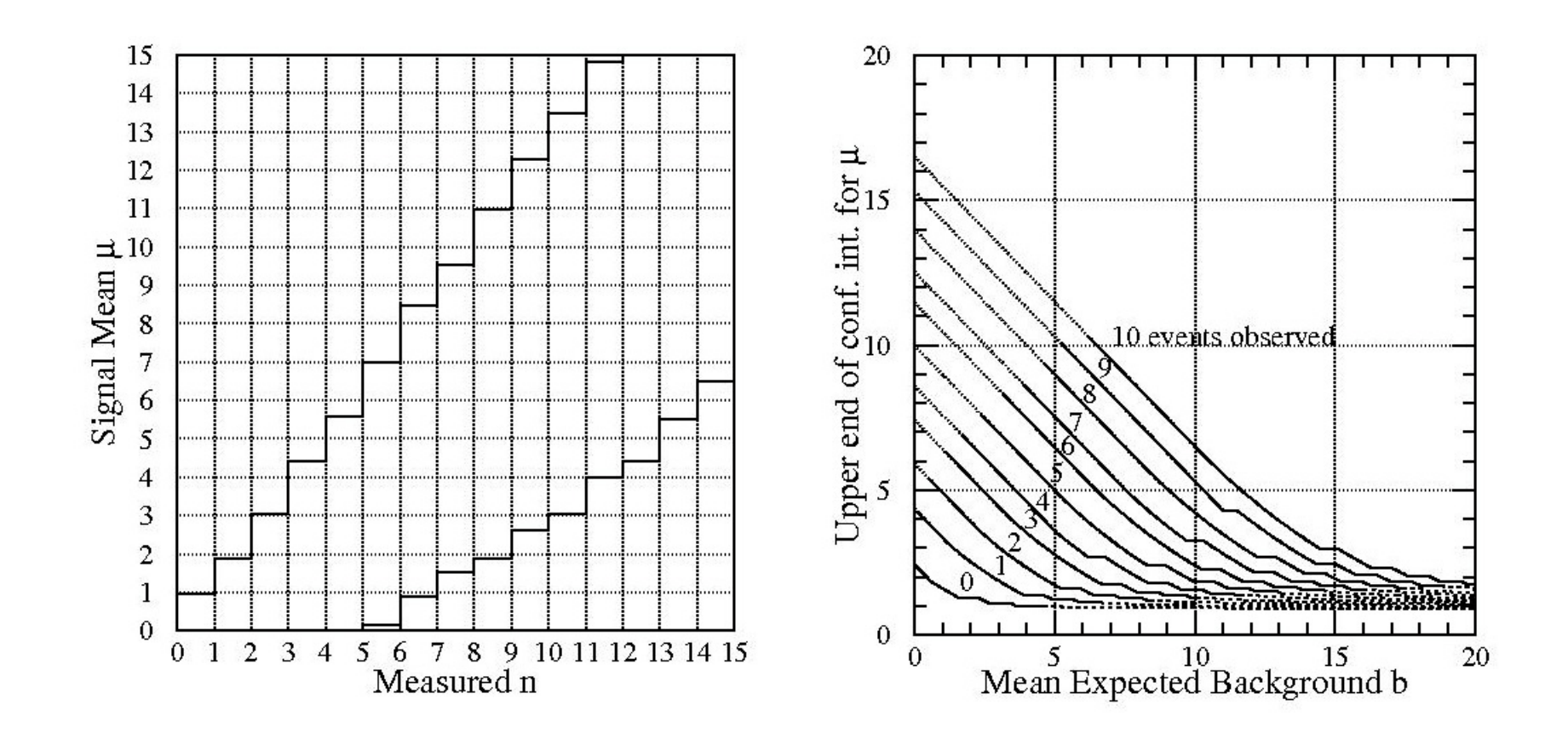

# Podejście zunifikowane III

Granice dla wartości oczekiwanej w rozkładzie Gaussa

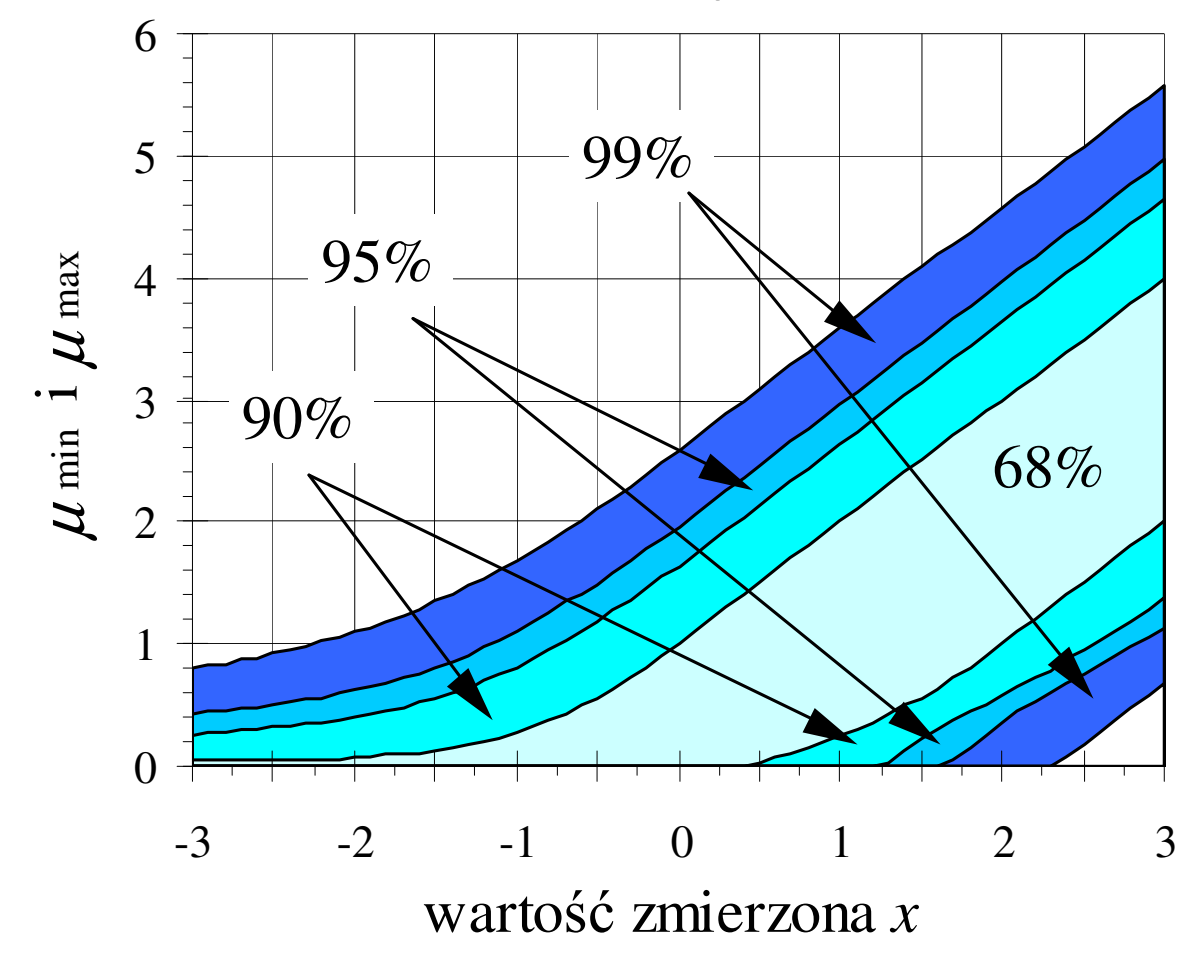

# Podejście zunifikowane IV

Własności:

- $\bullet$  eliminuje decyzję "przerzutnikową" (gwałcącą pokrycie)
- eliminuje niefizyczne przedziały

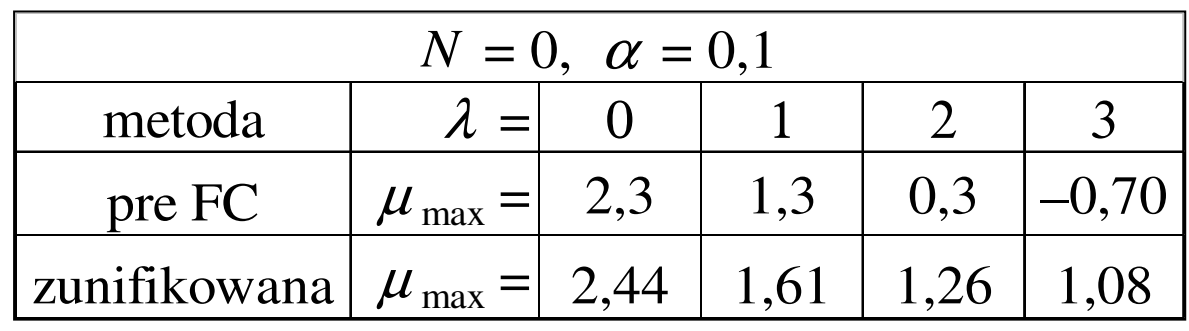

#### Ale:

- jest niekonsystentne: im mniejsze tło, tym szerszy przedział
- niekiedy ("tłuste" ogony) produkuje rozłączne przedziały
- $\bullet$  nie uwzględnia niepewności tła (ocena  $\lambda$  z pomiaru)
- nie podaje recepty na parametry zakłócające

Prawdopodobieństwo wg. BayesaDefinicja prawdopodobieństwa warunkowego *P*(*A*|*B*) $P(A|B)P(B) = P(A \cap B) = P(B|A)P(A)$ 

Twierdzenie Bayesa dla zdarzeń losowych:

$$
P(A|B) = \frac{P(B|A)P(A)}{P(B)}
$$

i dla zmiennych losowych:

$$
f_{\theta}(\theta | x) = \frac{\mathcal{L}(x | \theta) z_{\theta}(\theta)}{z_{x}(x)}, \quad z_{x}(x) = \int_{-\infty}^{\infty} \mathcal{L}(x | \theta) z_{\theta}(\theta) d\theta
$$

- $f_{\theta}(\theta | x)$  rozkład *a posteriori*,
- $z_{\theta}(\theta)$ ,  $z_{r}(x)$  rozkłady *a priori*

# Przedział wiarogodności

Konwencjonalny wybór – równa gęstość,ale też może być centralny, symetryczny Efekty systematyczne:

$$
f_{\theta}(\theta | \mathbf{x}_{0}) = \int_{-\infty}^{\infty} f_{\theta}(\theta | \mathbf{x}_{0}, \varphi) z_{\varphi}(\varphi) d\varphi
$$

Pokrycie? W tym podejściu bez znaczenia

Niefizyczny przedział? Uwzględnijmy tow gęstości *a priori*

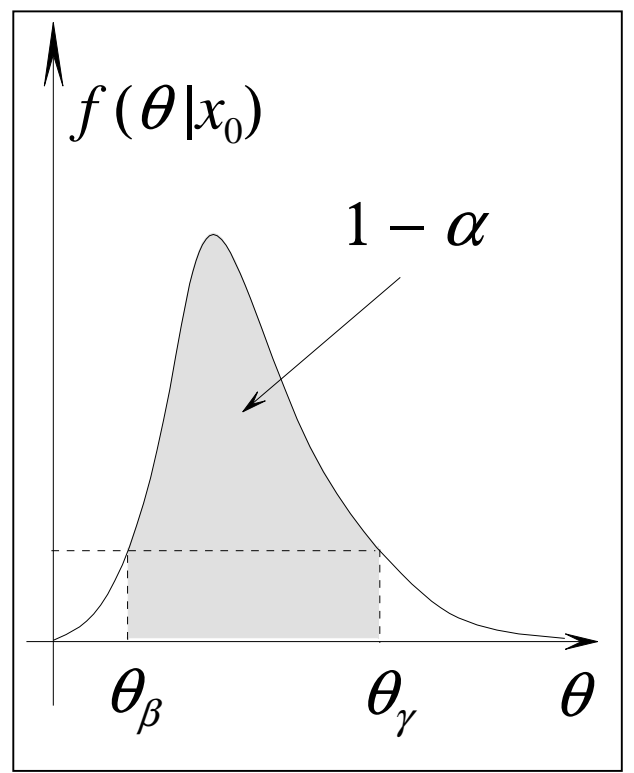

Jeden problem – ile wynosi gęstość *a priori*?

# Gęstość *a priori*

- Laplace zasada niedostatecznej racji, np. dla rozkładudwumianowego  $z_p(p)$  = const, ale co z  $z_\eta(\eta)$ , jeśli  $\eta = p^2$ ?
- Jeffreys niezmienniczość gęstości *a priori* względemreparametryzacji modelu → *<sup>z</sup>*(µ) = const oraz *z*(σ) = 1/<sup>σ</sup> dla rozkładu Gaussa,  $z(\mu) = \mu^{-1/2}$  (rozkład Poissona)
- Jaynes zasada maksymalnej entropii <sup>→</sup> problem wariacyjny

$$
S(\theta) = \int z_{\theta}(\theta) \ln z_{\theta}(\theta) d\theta = \max (z_{\theta}(\theta))
$$

 • Bernardo – gęstość referencyjna <sup>→</sup> przyrost informacji $($ odległość Kullbacka-Leiblera)  $\rightarrow$  problem wariacyjny

$$
\int f_{\theta}(\theta | x) \ln \frac{f_{\theta}(\theta | x)}{z_{\theta}(\theta)} d\theta
$$

• Typowy fizyk – to, na co pozwala *mu* jego wiedza i jegodoświadczenie życiowe (czyli najczęściej:  $z_{\theta}(\theta)$  = const)

#### Metoda Bayesa przy pracy

Rozkład Poissona:  $P(n|\mu + \lambda) = \mathcal{L}(n|\mu, \lambda)$  z tłem,  $z_{\mu}(\mu) = \text{const}$ 

$$
f_{\mu}(\mu \mid n, \lambda) = \frac{\mathcal{P}(n \mid \mu + \lambda)}{\sum_{k=0}^{N} \mathcal{P}(k \mid \lambda)}
$$
  
1- $\alpha = \int_{0}^{\mu} f_{\mu}(\mu' \mid n, \lambda) d\mu' \implies \alpha = \sum_{n=0}^{N} f_{\mu}(\mu \mid n, \lambda)$ 

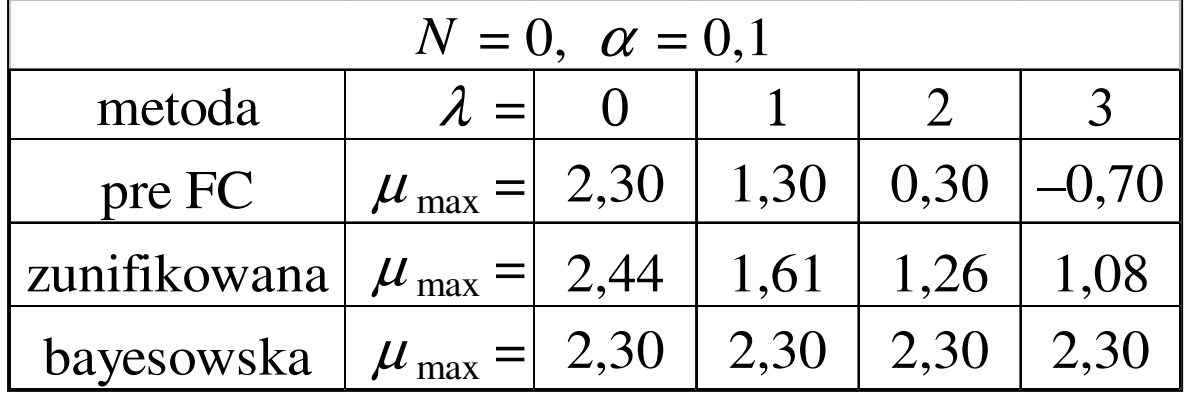

# Która metoda?

- Podejście klasyczne stosuje żelazną logikę i metody nie do zakwestionowania w rozwiązaniu problemu, w którym<br>nikt nie jest zeintereseweny nikt nie jest zainteresowany
- Podejście bayesowskie używa "szemranych" metod, aby uzyskać odpowiedzieć na pytanie, w którym wszyscy sązainteresowani

# Która metoda?

Różnice natury psychologiczne – dwa różne światy

Zalecenie generalne: konsument/producent musi byćświadom swego wyboru, a więc:

- analiza bayesowska czy klasyczna
- jeśli bayesowska postać rozkładów *a priori*
- który z wariantów, jak "zmodernizowany"
- klarowna procedura ze wszystkimi szczegółami
- apel o postać funkcji wiarogodności
- poparcie dla dwóch klas analiz

# Ograniczenia na masę cząstki Higgsa I

Funkcja wiarogodności:

*Nc* – liczba procesów fizycznych

*<sup>N</sup>i,bin* – liczba przedziałów histogramu w *i*-tym procesie

$$
\mathcal{L}(\boldsymbol{n} \mid R, \boldsymbol{\theta}) = \prod_{i=1}^{N_c} \prod_{j=1}^{N_{i, bin}} \frac{\eta_{ij}^{n_{ij}}}{n_{ij}!} e^{-\eta_{ij}}, \quad \eta_{ij} = R \mu_{ij}(\boldsymbol{\theta}) + \lambda_{ij}(\boldsymbol{\theta})
$$

*R* – *snsitivity factor* =  $\sigma/\sigma_{\text{SM}}$ 

Rozkłady *a priori*:

 $f_{\theta}(\theta | \theta_{0}, \Sigma)$  – gaussowski kształt z korelacjami *<sup>z</sup>R*(*R*) – rozkład jednostajny

$$
f_R(R \mid n) = \frac{1}{z_n(n)} \int \mathcal{L}(n \mid R, \theta) f_{\theta}(\theta \mid \theta_0, \Sigma) z_R(R) d\theta
$$

# Ograniczenia na masę cząstki Higgsa II

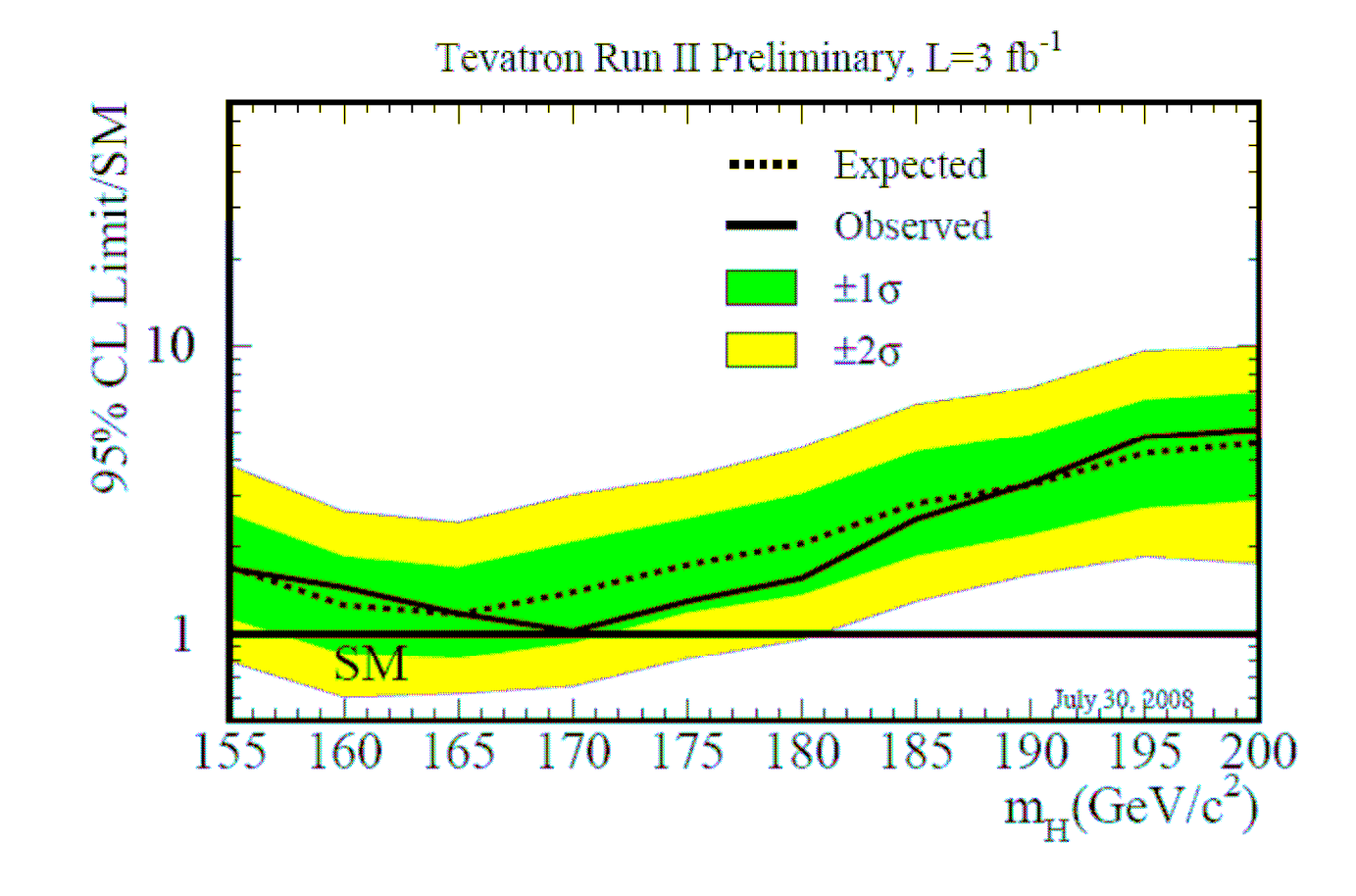

## Podsumowanie

, If your experiment needs statistics, you ought to have done a **better** experiment."Ernest Rutherford